## SAP ABAP table T370M {Category default value for start transactions}

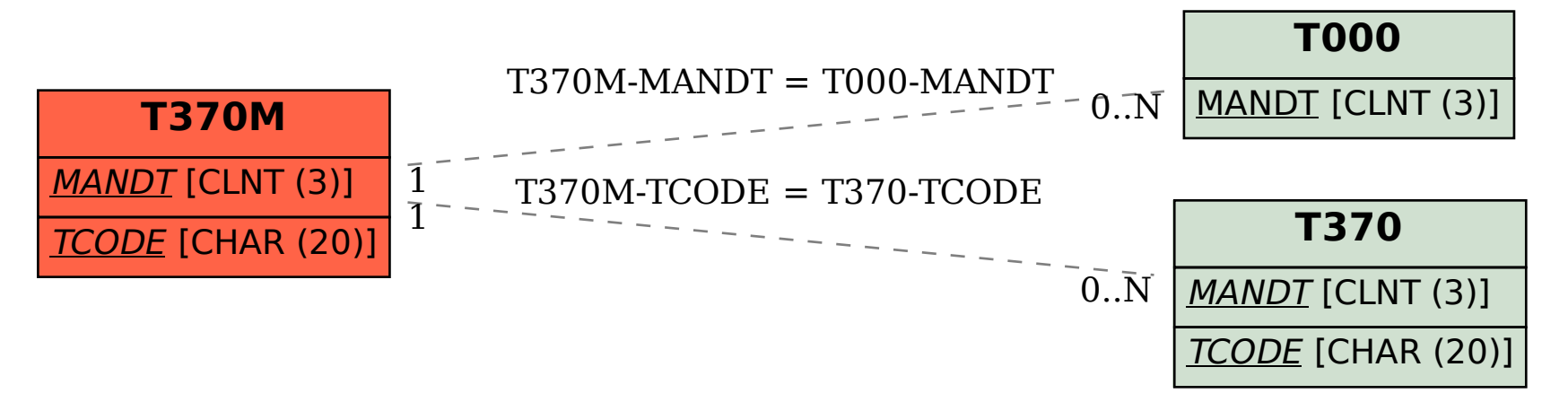